## **zadatak OSNOVIELEKTRONIKE**

ODSEK ZA SOFTVERSKO INŽENJERSTVO

## **Domać i zadatak 3**

ŠKOLSKA GODINA 2020/21.

- 1. Na slici je dat pojačavač sa BJT i MOSFET tranzistorima i poznato je  $|V_{BE}| \approx 0.75V$ ,  $V_t = 26$ mV,  $\beta = 100, R_E = 5k\Omega, V_{CC} = V_{SS} = 12V, k_n = 1mA/V^2, V_{TN} = 1V.$
- a) [10] Izračunati vrednost otpornika  $R<sub>D</sub>$  tako da struja drejna M2 bude 1mA.
- b) [10] Izračunati napon na izlazu  $V_I$  u mirnoj radnoj tački.
- c) [20] Odrediti naponsko pojačanje  $A_V = \frac{v}{v}$  $\frac{v_i}{v_d}$ ,  $v_d = v_2 - v_1$ .
- d) [10] Ako je  $v_1 = 0$ V,  $v_2 = 0.1$ mV · sin  $2\pi ft$ ,  $f = 1$ kHz, nacrtati jednu periodu signala  $v_i$  (AC + DC) i numerisati minimum, maksimum i srednju vrednost.
- e) [10] Verifikovati tačke a) i b) pomoću PSpice simulacije. Potrebno je pokrenuti **Bias Point** analizu i prikazati struje i napone na šemi.
- f) [20] Verifikovati tačku c) pomoću PSpice simulacije.
- g) [20] Verifikovati tačku d) pomoću PSpice simulacije.

Za PSpice simulacije koristiti modele QbreakN3, QbreakP3 i MbreakN3. Parametri modela su:

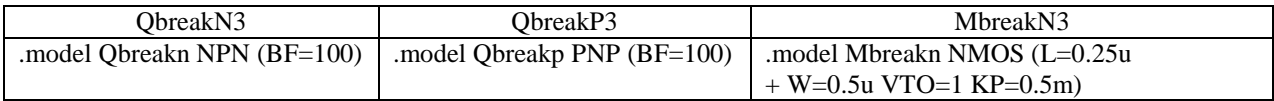

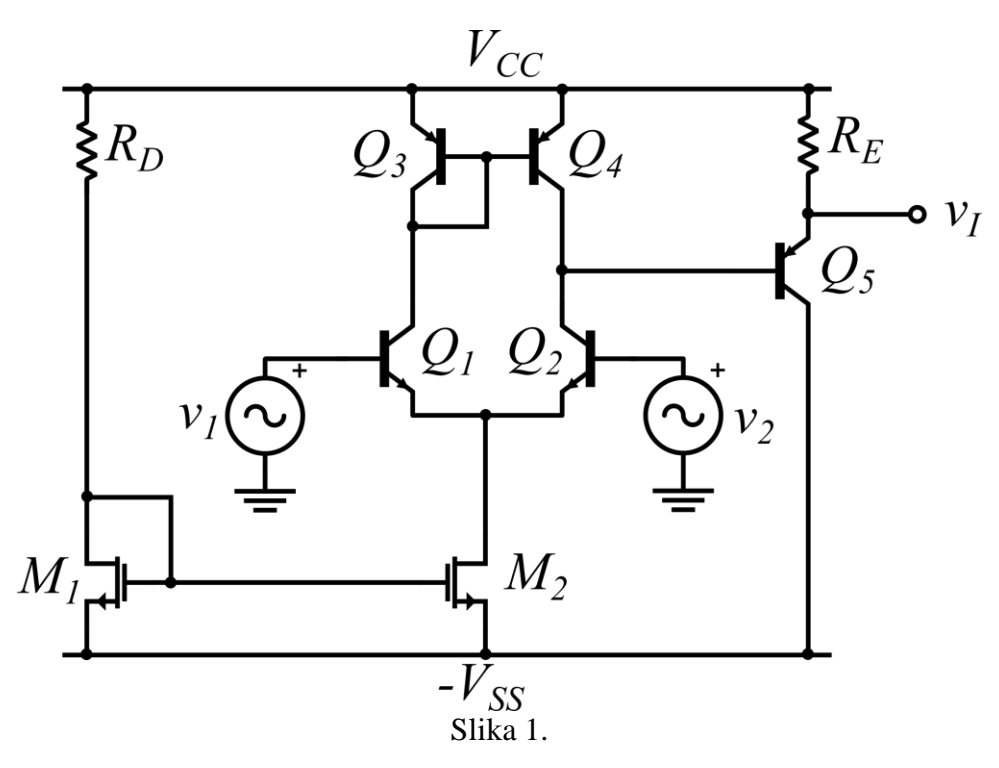

## **DODATNO UPUTSTVO:**

- Cela izvođenja staviti u izveštaj
- Krajnje vrednosti koje su izračunate u tačkama **a**), **b)** i **c)** staviti u tabelu.
- Grafik dobijen u tački **d)** nacrtati pomoću nekog računarskog alata.
- Za tačku **e)** kreirati novi simulacioni profil (PSpice -> New Simulation Profile) i nazvati ga **biasSim**. Podesiti simulaciju tako da se na šemi prikažu vrednosti struja grana i napona čvorova. Uraditi print screen šeme sa označenim strujama i naponima i ubaciti ovu sliku u izveštaj.
- Za tačku **f**) sačuvati novi simulacioni profil i nazvati ga **diffSim.** Dijagram koji pokazuje traženo pojačanje importovati u izveštaj. Napone v1 i v2 izabrati proizvoljno tako da  $v_1 \neq v_2$  (uzeti male vrednosti za v1 i v2 kako tranzistori ne bi menjali režim rada).
- Za tačku **g**) sačuvati novi simulacioni profil i nazvati ga **timeSim.** Dijagram koji prikazuje traženi signal importovati u izveštaj.
- PSpice projekat treba da sadrži, šemu i sve podešene simulacije (biasSim, diffSim, timeSim).
- Očekivano je imati  $\pm$ 5% grešku između proračuna i simulacije.

## **Napomene:**

- Rešenja zadataka (tekstualna objašnjenja, jednač ine, slike, listing programa itd) predati **u formi izveštaja** u **PDF** formatu (rukom pisani i potom skenirani izveštaji neće biti prihvać eni, kao ni izveštaji koji nisu predati u traženom formatu).
- Prva strana izveštaja treba da sadrži ime, prezime, br indeksa kandidata kao i broj domać eg zadatka.
- Jednač ine kucati u EQ editoru ili slič nom editoru za jednač ine. Grafike crtati pomoć u Exel programa ili nekog drugog rač unarskog alata.
- Komprimovati PDF i **ceo PSpice projekat** u .**zip** fajl.
- Naziv pdf fajla treba da budu u formi*Ime\_prezime\_godina\_brojIndeksa*.
- Naziv komprimovanog fajla treba da bude u formi *Ime\_prezime\_godina\_brojIndeksa.*
- Ekstenziju .**zip** fajla promeniti u .**zis**
- Izveštaj sa projektom poslati na adrese [milan@el.etf.rs](mailto:milan@el.etf.rs) , [p.z.nikola@etf.rs](mailto:p.z.nikola@etf.rs) , [haris@etf.rs](mailto:haris@etf.rs) i [savic@el.etf.rs](mailto:savic@el.etf.rs)
- *Subject* treba da bude **OE\_SI\_TRECI\_DOMACI.**
- Domaći poslati najkasnije do **17.1.2021. u ponoć**.
- **Nepoštovanje dodatnih uputstava i napomena dovodi do kaznenih poena.**
- **Svaki dan kašnjenja donosi -20 poena.**

Izveštaj sa projektom poslati na adrese [milan@el.etf.rs](mailto:milan@el.etf.rs) , [p.z.nikola@etf.rs](mailto:p.z.nikola@etf.rs) , [haris@etf.rs](mailto:haris@etf.rs) i [savic@el.etf.rs](mailto:savic@el.etf.rs) najkasnije do **17.1.2021. u ponoć.**

*Subject* mejla treba da bude **OE\_SI\_TRECI\_DOMACI.**

Naziv pdf fajla treba da budu u formi *Ime\_prezime\_godina\_brojIndeksa*.

Naziv komprimovanog fajla treba da bude u formi *Ime\_prezime\_godina\_brojIndeksa.*

**Zadatke raditi individualno, svaka uoč ena saradnja će biti sankcionisana oduzimanjem svih poena na SVA TRI DOMAĆA ZADATKA!**